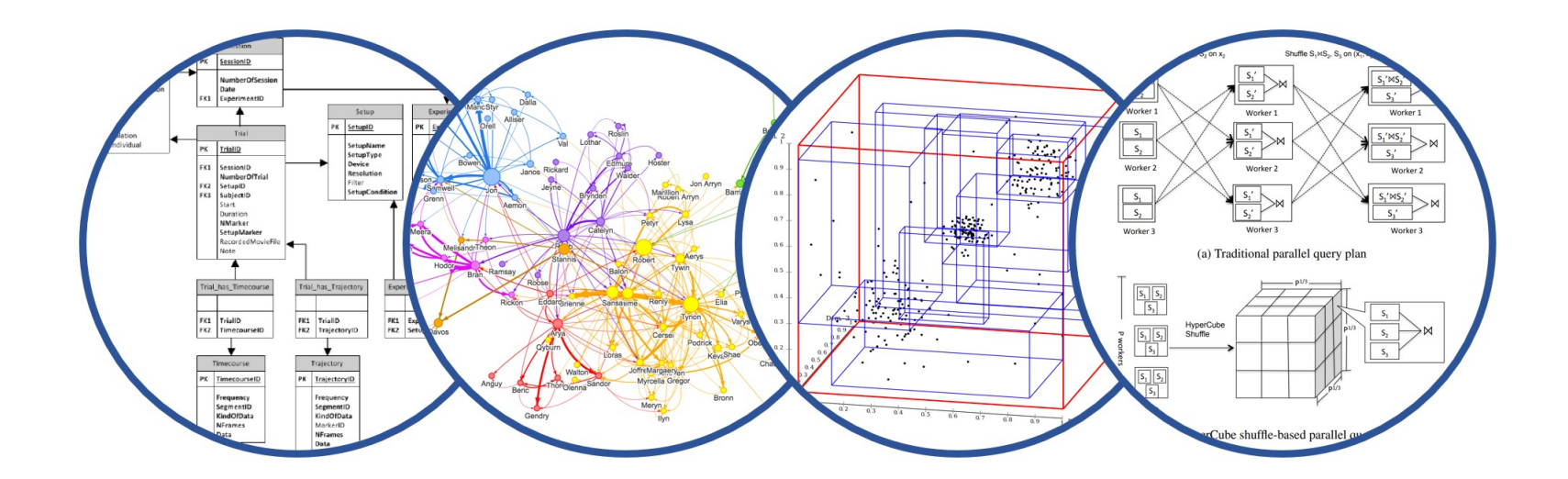

# SQL++ Introduction to Data Management

### Paul G. Allen School of Computer Science and Engineering University of Washington, Seattle

SQL++

### § **No in-person Lecture on Friday, May 24**: Please watch recorded video instead (on canvas)

■ HW6/2 due on Friday

■ HW7 to be released on Friday, due on May 31

### § **Opens on Saturday, May 25**

§ Please take a few minutes before we start to fill out the course evals

■ I read every word of your comments and make adjustments where needed based on the feedback; have done this in the past

## Recap: semistructure data

- § Loose terminology; any "parsable" file qualifies
- Self-describing, "data first"
- We discuss only Json
- Other formats: protobuf, XML, csv

- JavaScript Object Notation (JSON)
	- "Lightweight text-based open standard designed for **human-readable** data interchange"

```
{ 
   "book":[ 
      { 
         "id": "01",
         "language": "Java",
          "author": "H. Javeson",
          "year": 2015
      },
      { 
          "author": "E. Sepp",
          "id": "07",
          "language": "C++",
          "edition": null,
          "sale": true
      }
   ]
}
```
- JavaScript Object Notation (JSON)
	- "Lightweight text-based open standard designed for **human-readable** data interchange"

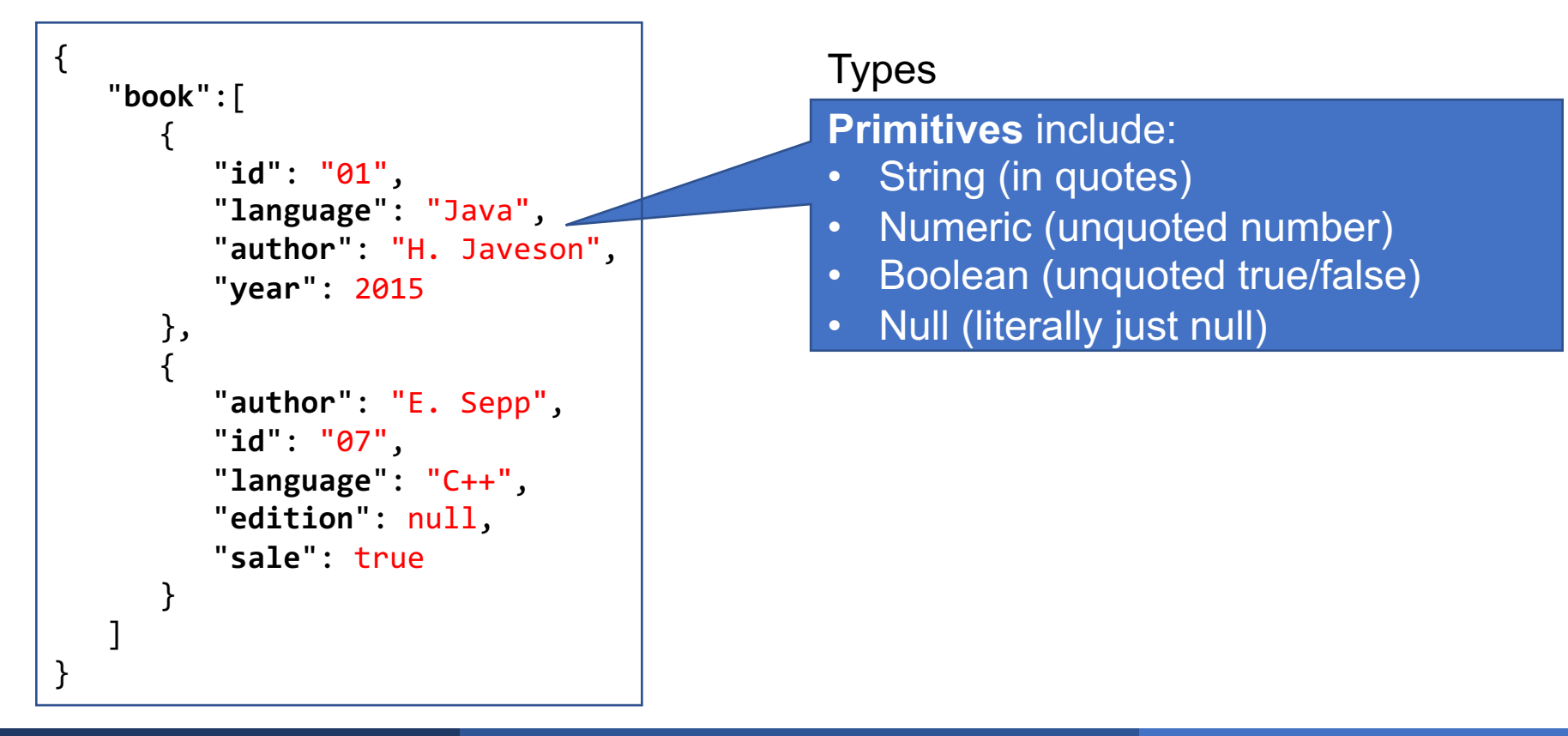

- § JavaScript Object Notation (JSON)
	- "Lightweight text-based open standard designed for **human-readable** data interchange"

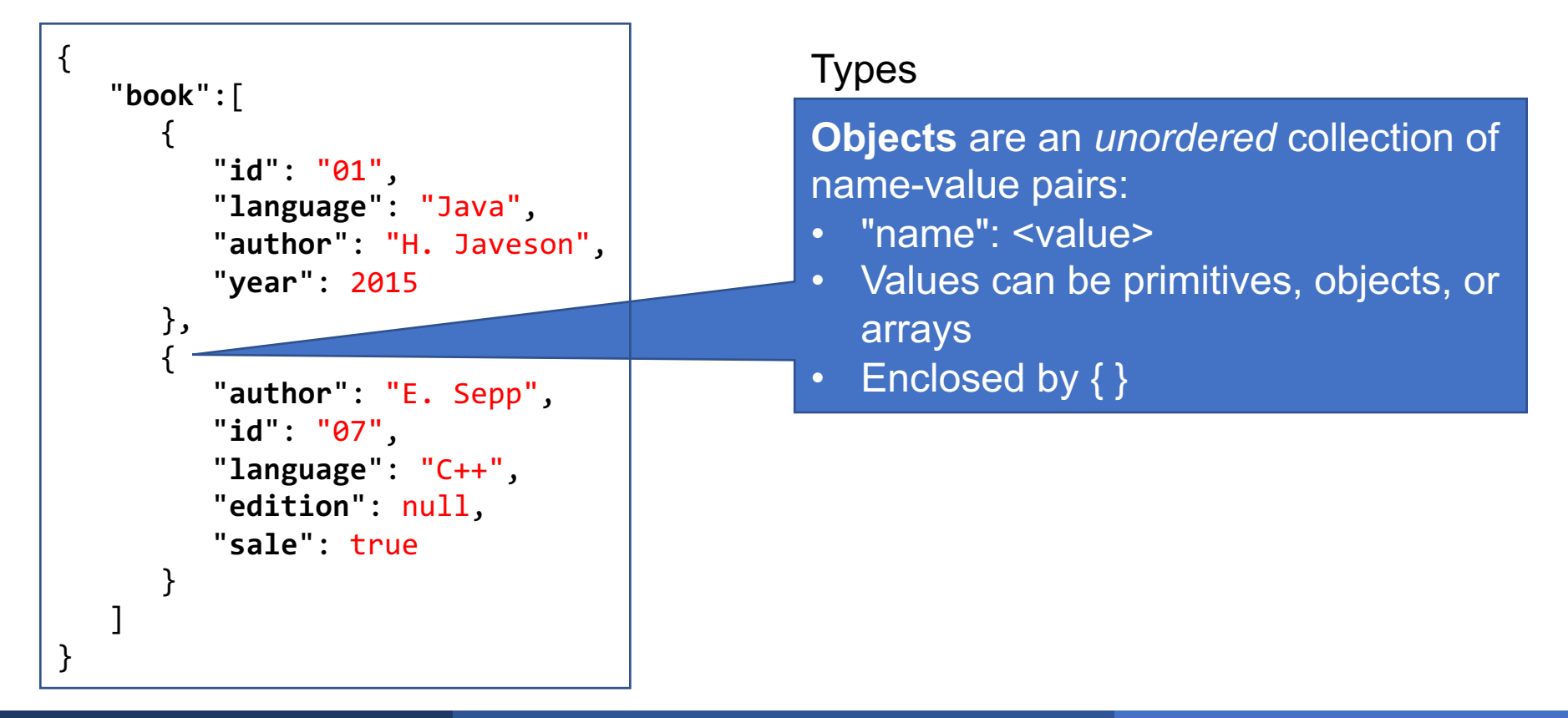

- § JavaScript Object Notation (JSON)
	- "Lightweight text-based open standard designed for **human-readable** data interchange"

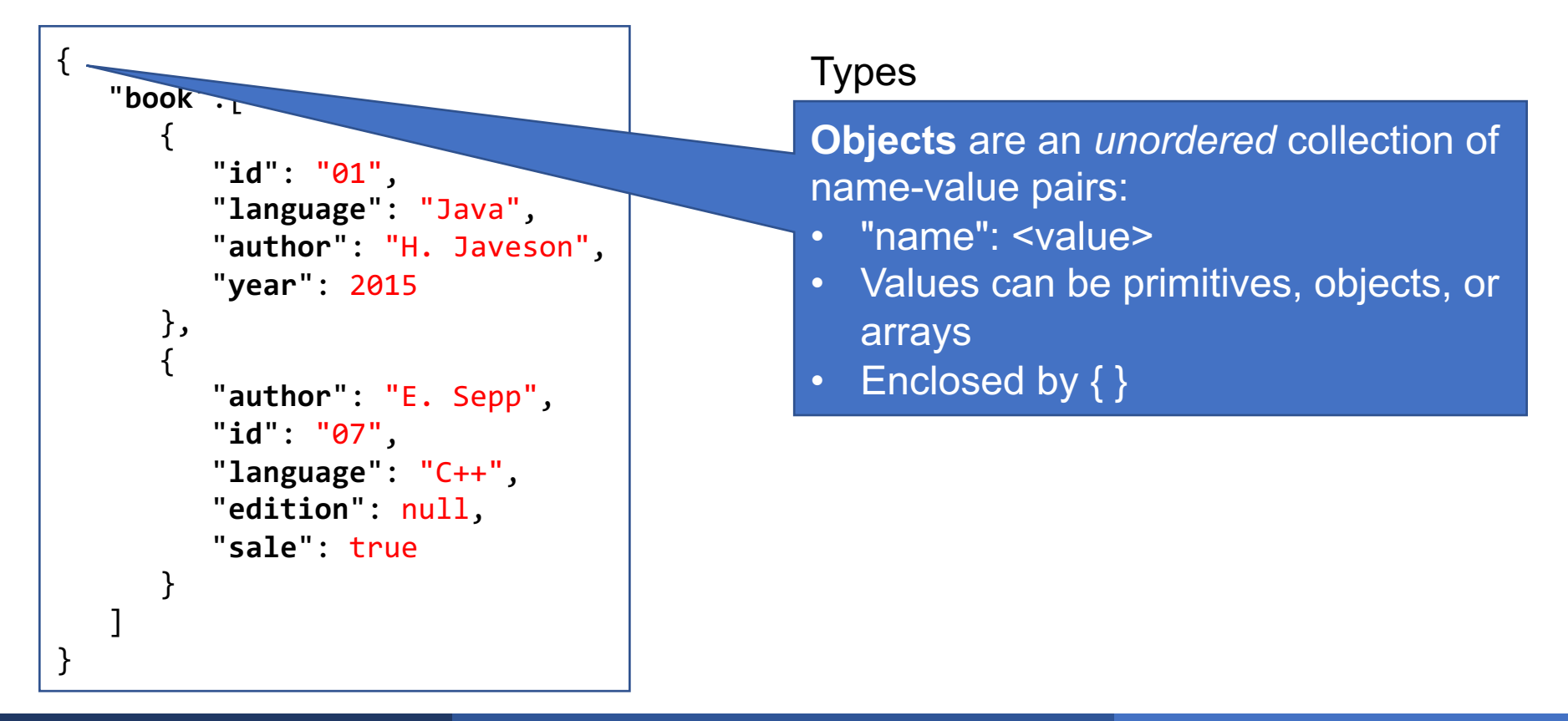

- JavaScript Object Notation (JSON)
	- "Lightweight text-based open standard designed for **human-readable** data interchange"

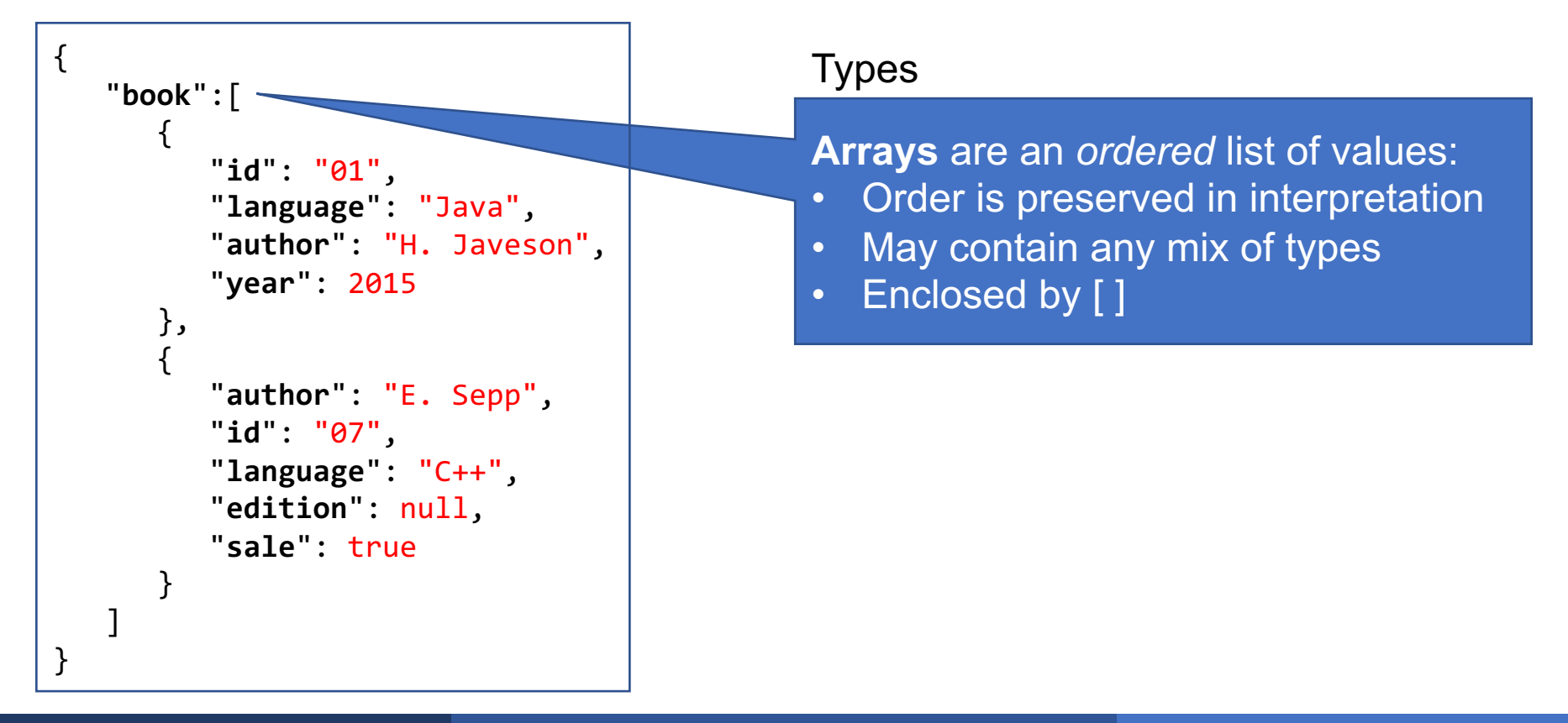

- JSON Standard too expressive
	- Implementations **restrict syntax**
	- Ex: Duplicate fields

```
{ 
   "id": "01",
   "language": "Java",
   "author": "H. Javeson",
    "author": "D. Suciu",
    "author": "A. Cheung",
   "year": 2015
}
```
- JSON Standard too expressive
	- Implementations **restrict syntax**
	- Ex: Duplicate fields

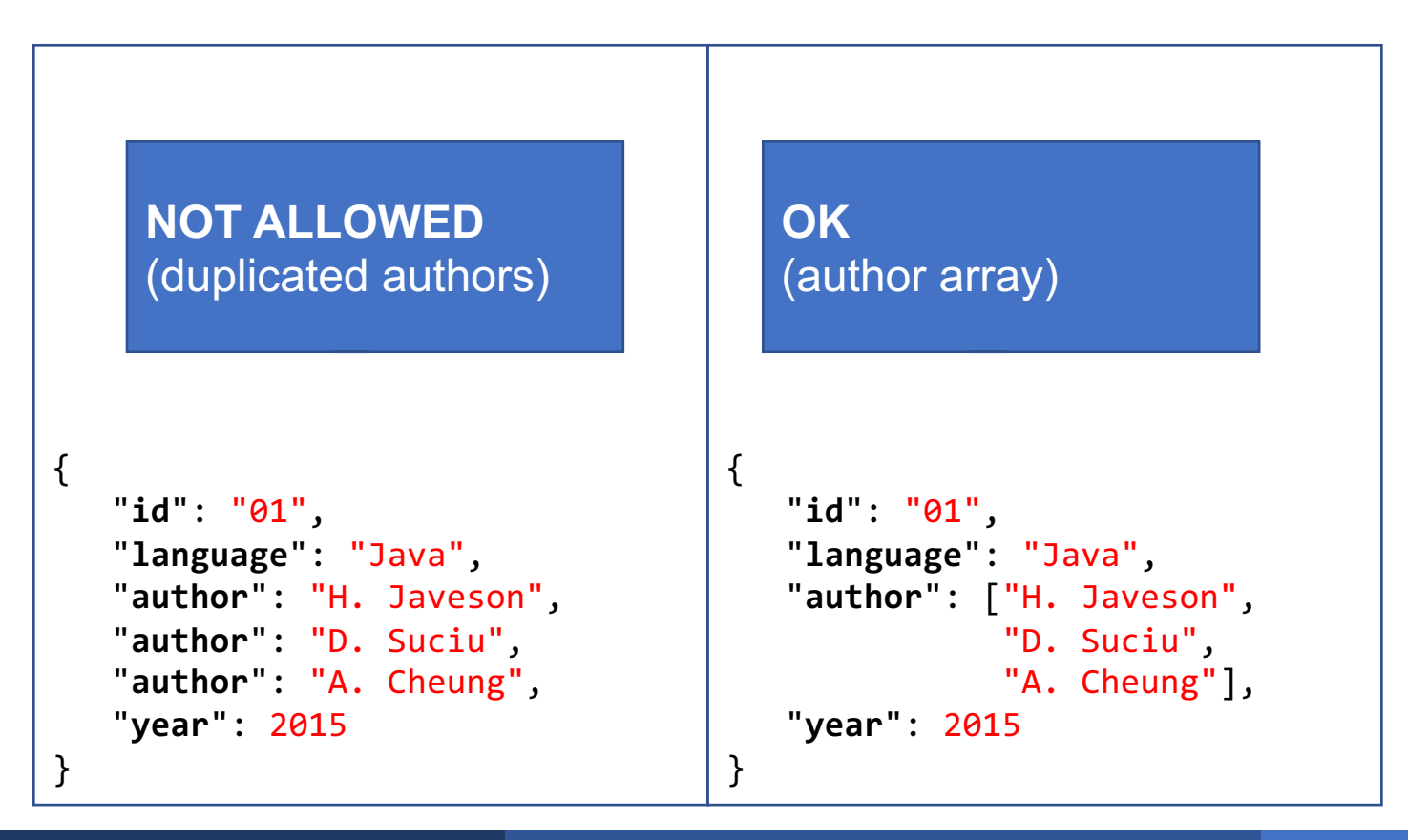

## Thinking About Semi-Structured Data

What is the data model of semistructured data?

```
{ 
   "book":[ 
      { 
          "id": "01",
          "language": "Java",
          "author": "H. Javeson",
          "year": 2015
      },
      { 
           "author": "E. Sepp",
          "id": "07",
          "language": "C++", 
          "edition": null,
          "sale": true
      }
   ]
}
```
## Thinking About Semi-Structured Data

### What is the data model of semistructured data? **A Tree!**

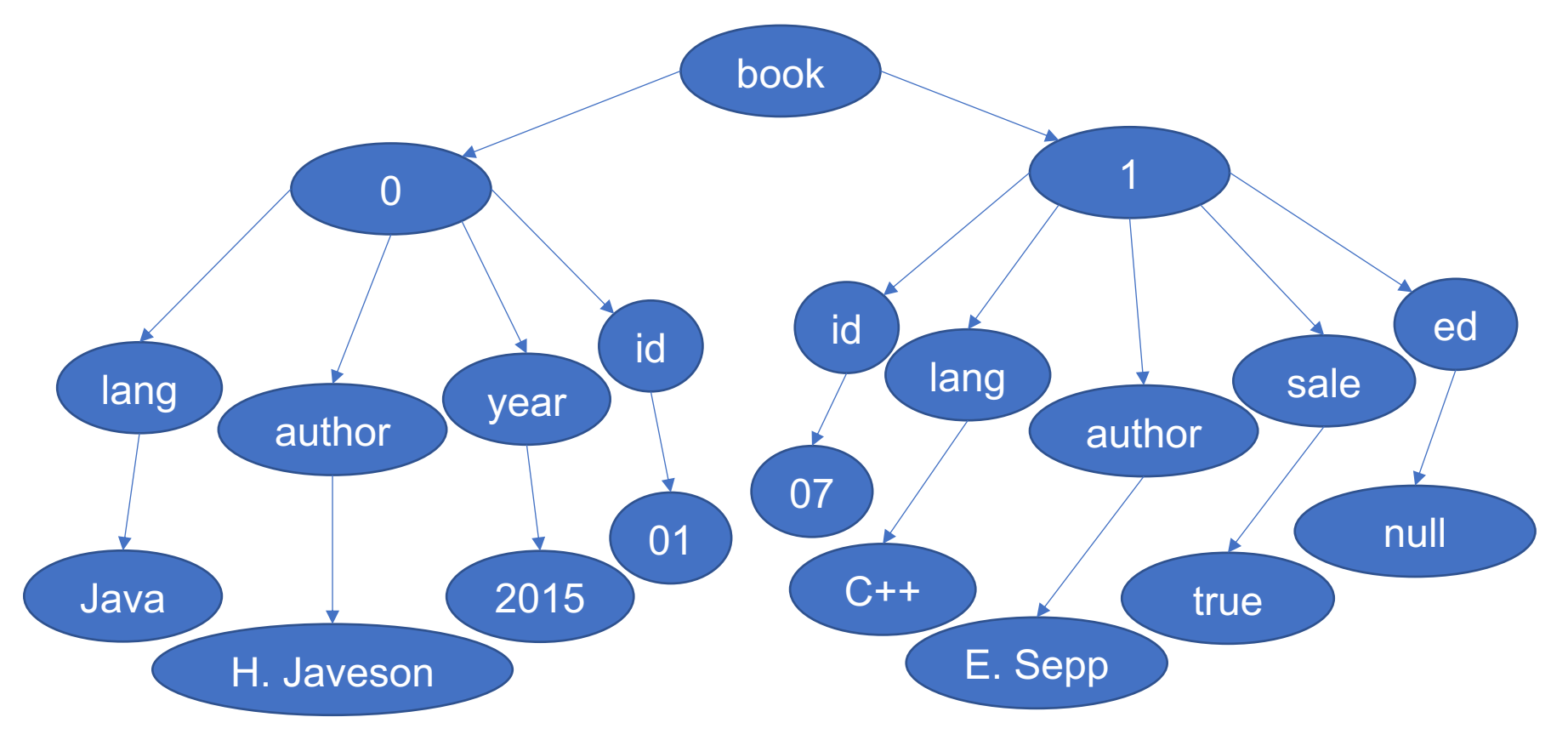

#### Person

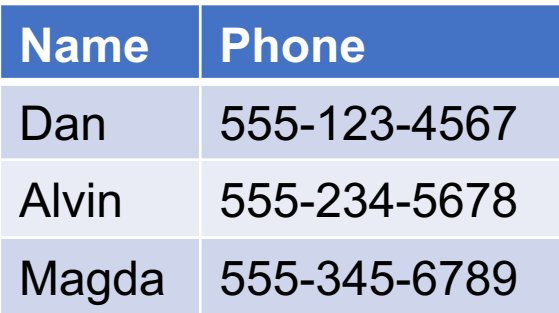

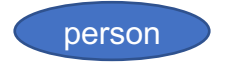

#### Person

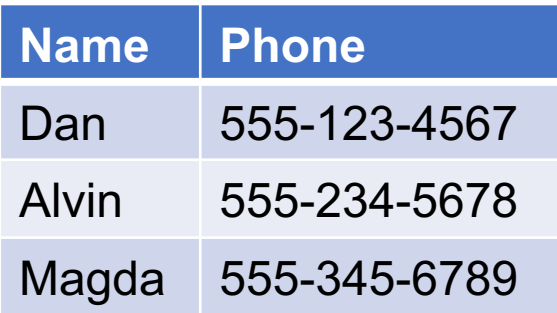

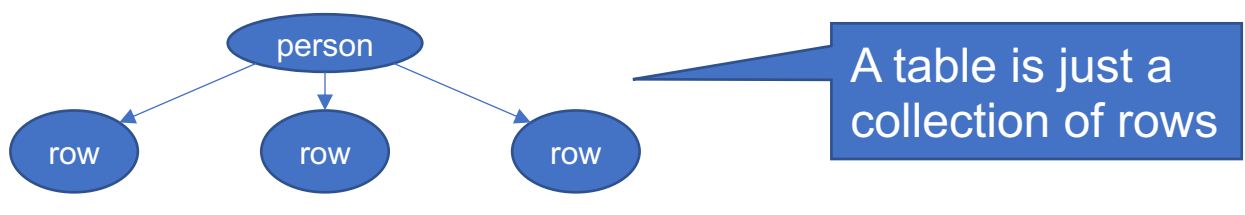

#### Person

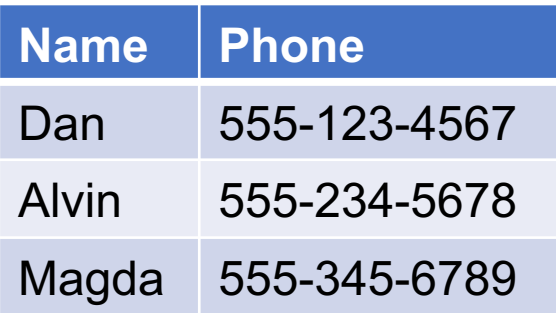

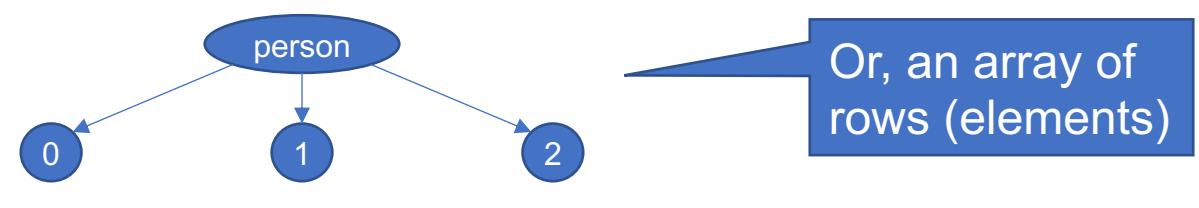

### Person

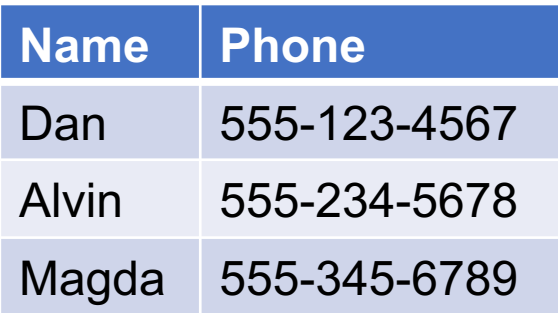

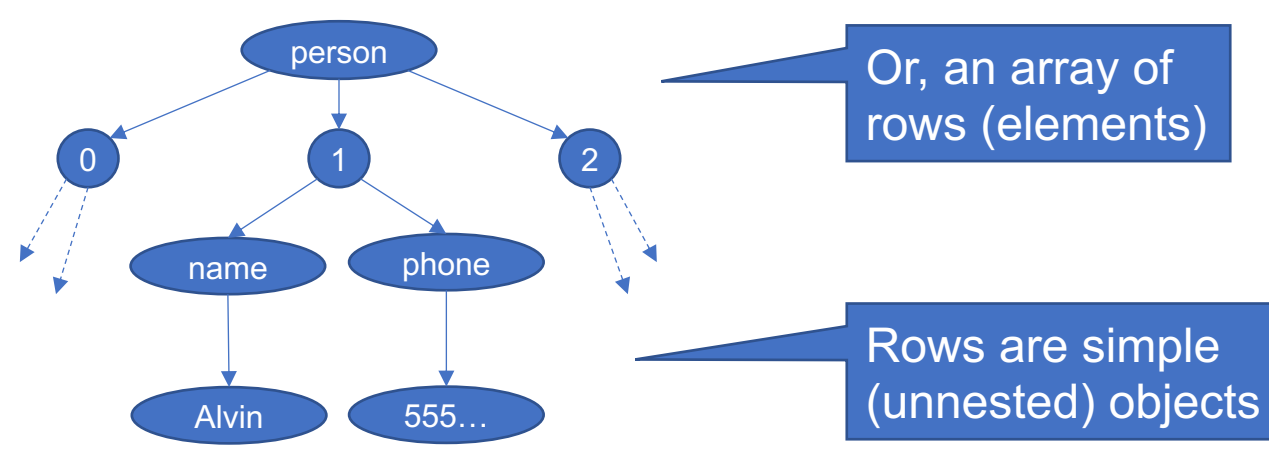

### Person

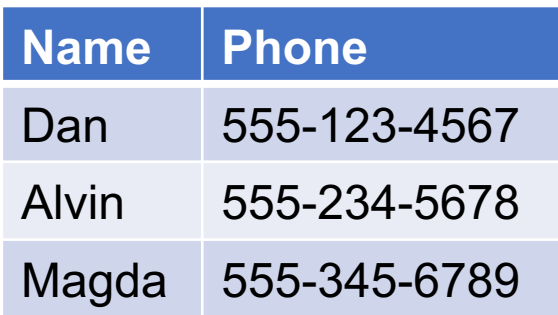

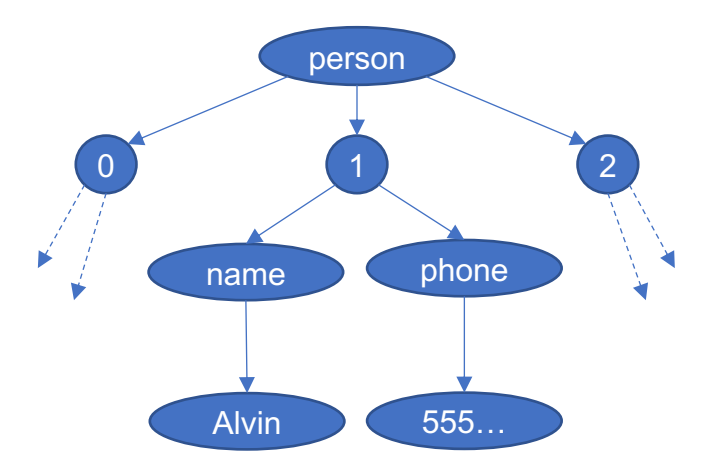

{ "**person**":[ { "**name**": "Dan", "**phone**": "555-123-4567" }, { "**name**": "Alvin", "**phone**": "555-234-5678" }, { "**name**": "Magda", "**phone**": "555-345-6789" } ] }

### Person

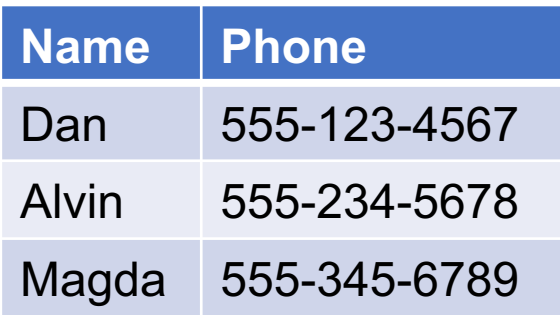

```
{ 
   "person":[
       { 
          "name": "Dan",
          "phone": "555-123-4567"
      }, 
       { 
          "name": "Alvin",
          "phone": "555-234-5678"
      }, 
      { 
          "name": "Magda",
          "phone": "555-345-6789"
      }
   ]
}
```
### Person

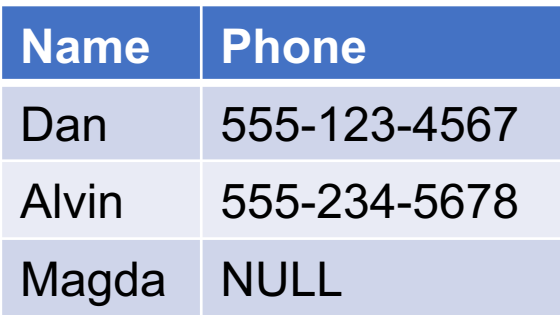

```
{ 
   "person":[
       { 
          "name": "Dan",
          "phone": "555-123-4567"
      }, 
       { 
          "name": "Alvin",
          "phone": "555-234-5678"
      }, 
      { 
          "name": "Magda",
          "phone": "555-345-6789"
      }
   ]
}
```
### Person

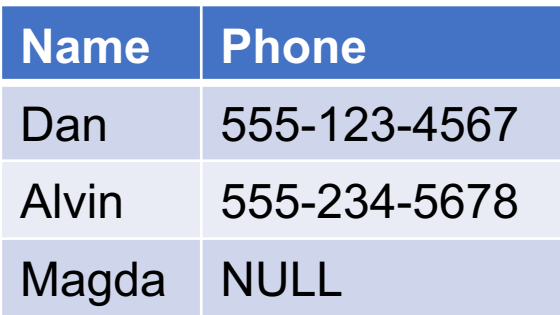

{ "**person**":[ { "**name**": "Dan", "**phone**": "555-123-4567" }, { "**name**": "Alvin", "**phone**": "555-234-5678" }, { "**name**": "Magda", "**phone**": null } ] }

### Person

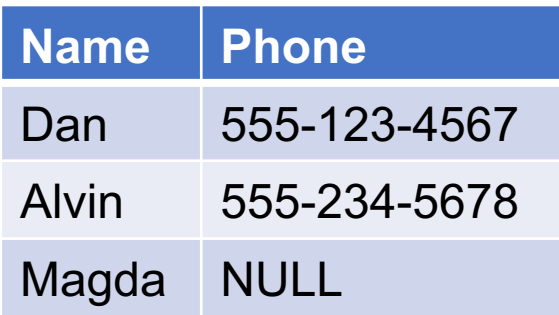

```
{ 
   "person":[
       { 
          "name": "Dan",
          "phone": "555-123-4567"
      }, 
       { 
          "name": "Alvin",
          "phone": "555-234-5678"
      }, 
      { 
          "name": "Magda"
       }
   ]
}
                OK for field to 
                  be missing!
```
### Person

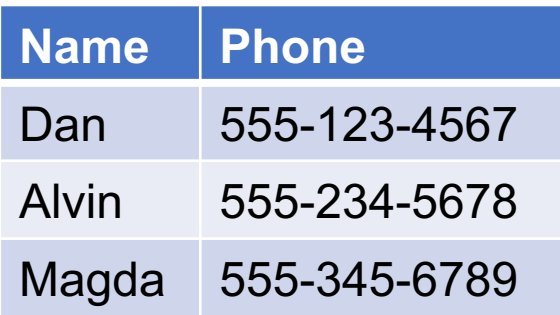

Are there things that the Relational Model can't represent?

```
{ 
   "person":[
       { 
          "name": "Dan",
          "phone": "555-123-4567"
      }, 
       { 
          "name": "Alvin",
          "phone": "555-234-5678"
      }, 
       { 
          "name": "Magda",
          "phone": "555-345-6789"
       }
   ]
}
```
### Person

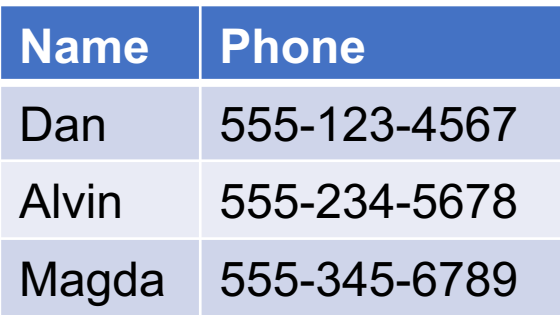

Are there things that the Relational Model can't represent?

### Non-flat data!

- Array data
- Multi-part data

```
{ 
   "person":[
       { 
          "name": "Dan",
          "phone": "555-123-4567"
      }, 
       { 
          "name": "Alvin",
          "phone": "555-234-5678"
      }, 
       { 
          "name": "Magda",
          "phone": "555-345-6789"
       }
   ]
}
```
### Person

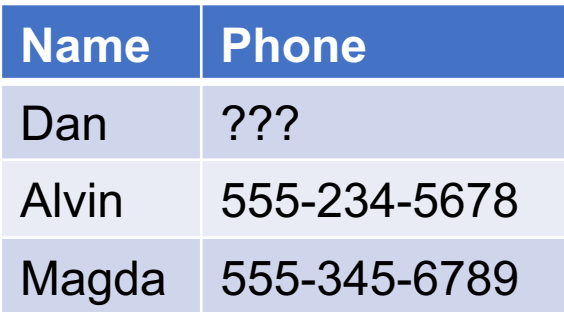

Are there things that the Relational Model can't represent?

### Non-flat data!

- **Array data**
- Multi-part data

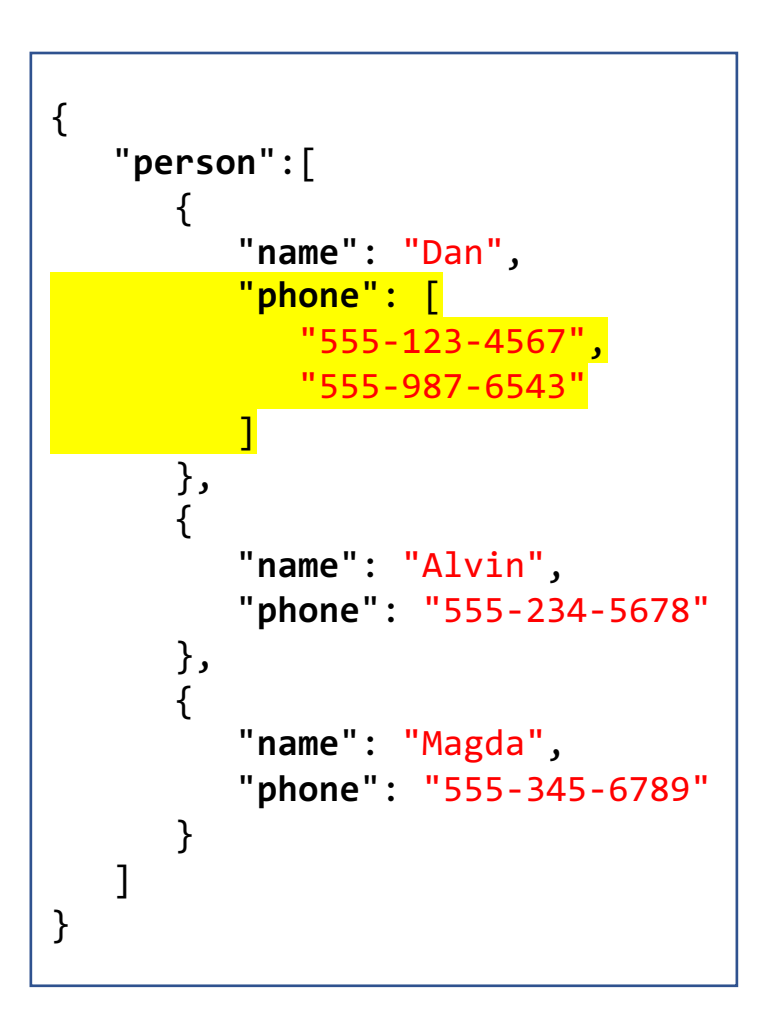

### Person

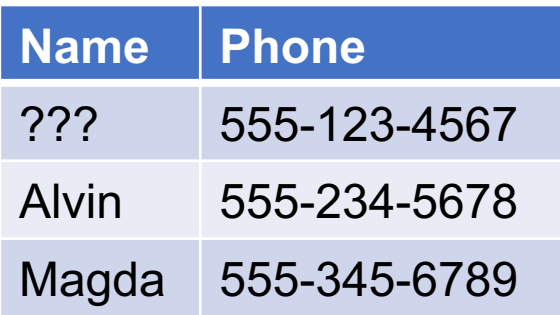

Are there things that the Relational Model can't represent?

Non-flat data!

- Array data
- **Multi-part data**

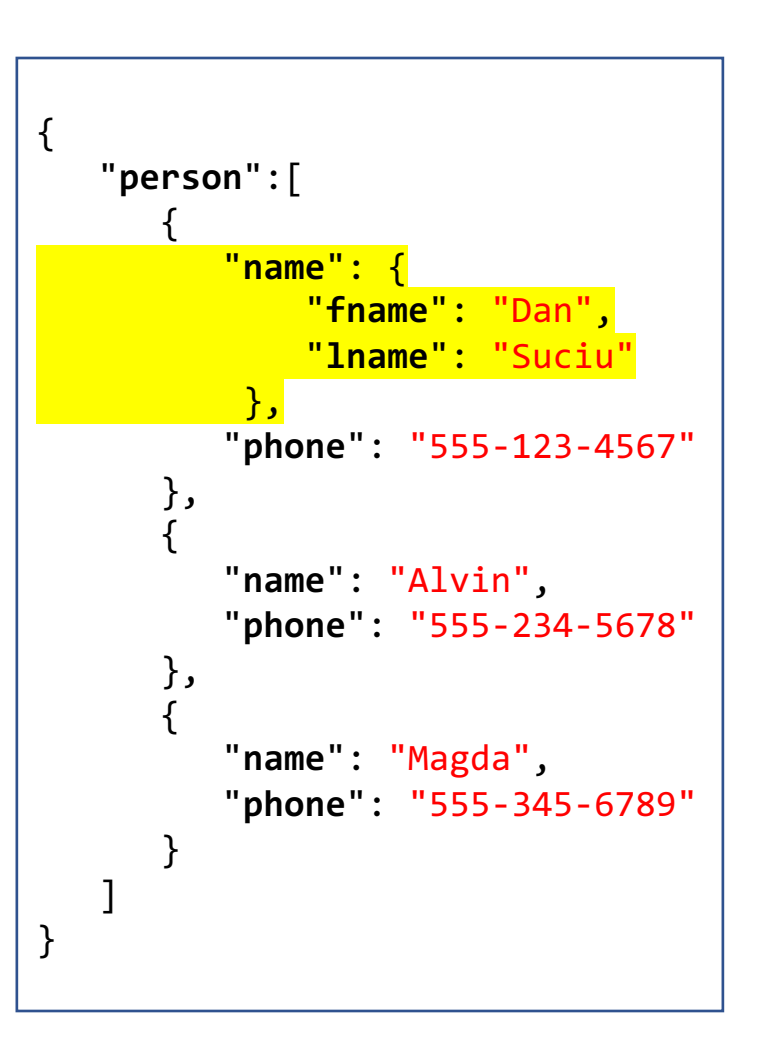

- Relational data is represented using shallow, regular trees
- § NULLs can be encoded either as NULL, or by simply omitting the attribute
- The value of an attribute is no longer restricted to be an atomic type: it can be a record, an array, …

How do we represent relationships?

### Person

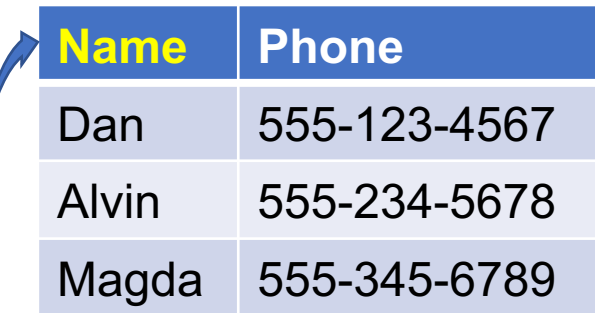

### **Orders**

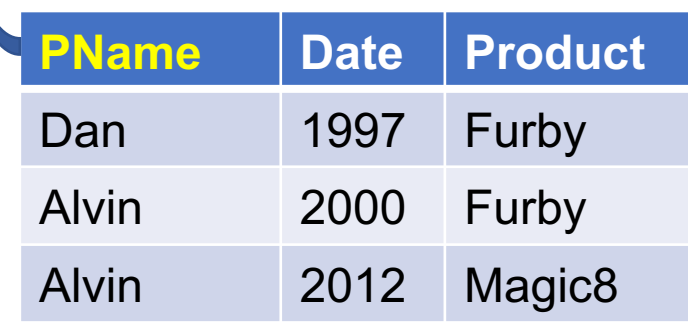

### How do we represent a many-to-one relationship?

{

### Person

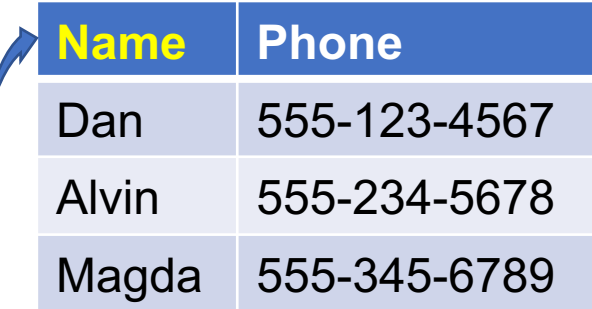

### **Orders**

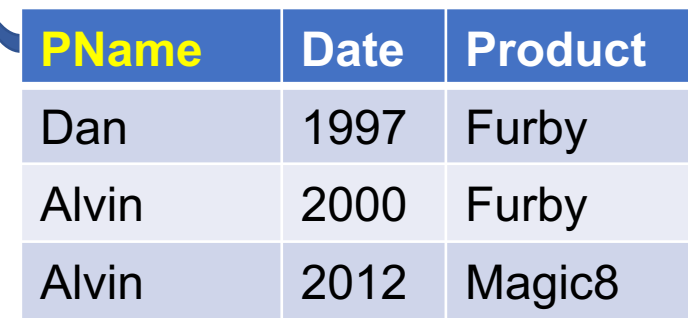

```
"person":[
     { 
       "name": "Dan",
       "phone": "555-123-4567",
       "orders": [
\{ "date": 1997,
              "product": "Furby"
 }
 ]
     }, 
     { 
       "name": "Alvin",
       "phone": "555-234-5678",
       "orders": [
\{ "date": 2000,
              "product": "Furby"
           },
\{ "date": 2012,
              "product": "Magic8"
 }
 ]
     }, 
     { 
       "name": "Magda",
       "phone": "555-345-6789",
       "orders": []
     }
  ]
```
}

{

### Person

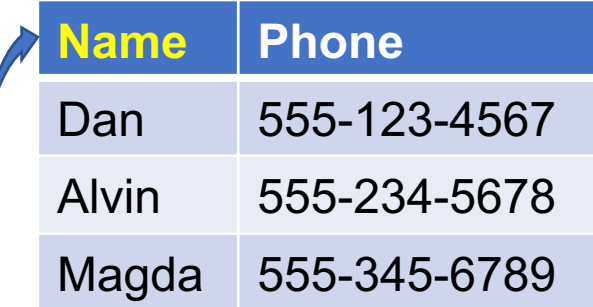

### **Orders**

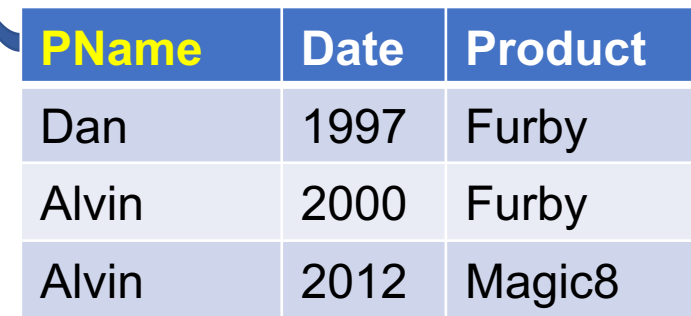

Precomputed equijoin!

```
"person":[
     { 
       "name": "Dan",
       "phone": "555-123-4567",
       "orders": [
\{ "date": 1997,
              "product": "Furby"
 }
 ]
     }, 
     { 
       "name": "Alvin",
       "phone": "555-234-5678",
       "orders": [
\{ "date": 2000,
              "product": "Furby"
           },
\{ "date": 2012,
              "product": "Magic8"
 }
 ]
     }, 
     { 
       "name": "Magda",
       "phone": "555-345-6789",
       "orders": []
     }
  ]
```
}

### Person

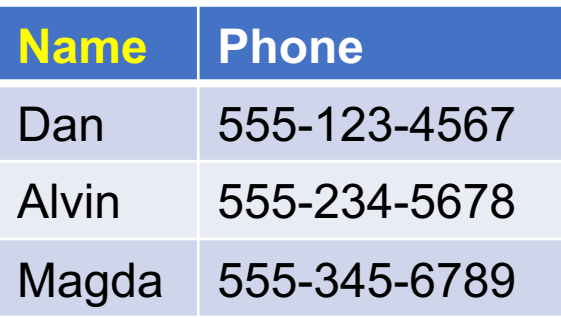

### **Orders**

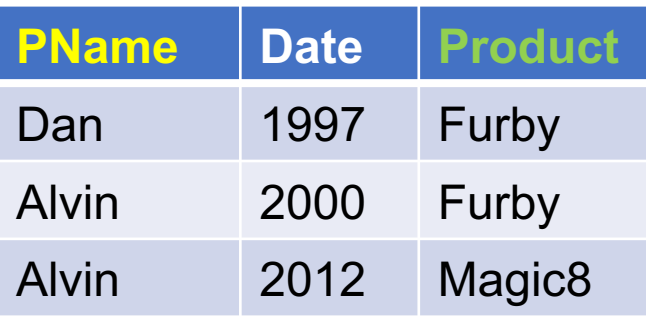

### Product

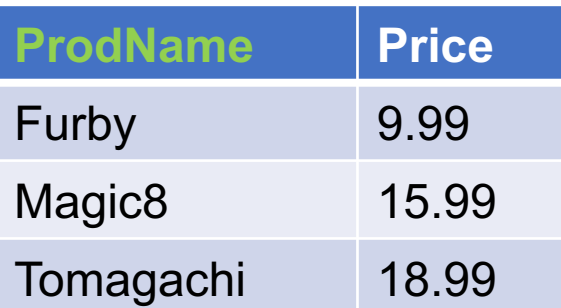

### How do we represent a many-to-many relationship?

### Person

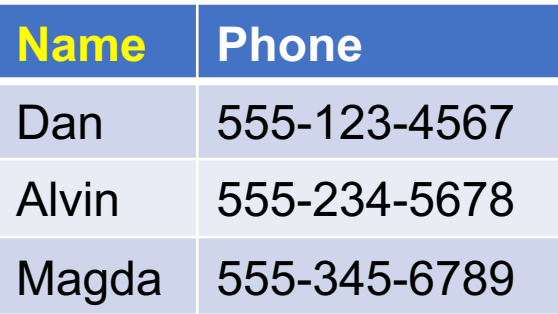

### **Orders**

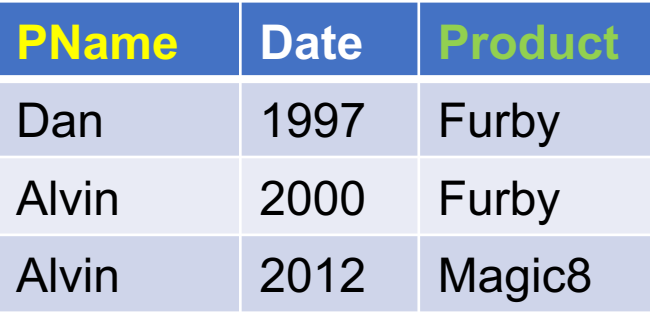

### Product

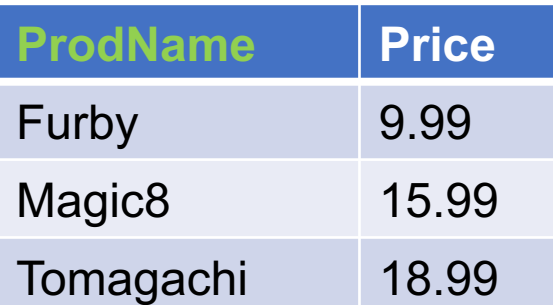

### How do we represent a many-to-many relationship?

Nest the data? Person  $\rightarrow$  Orders  $\rightarrow$  Product

### Person

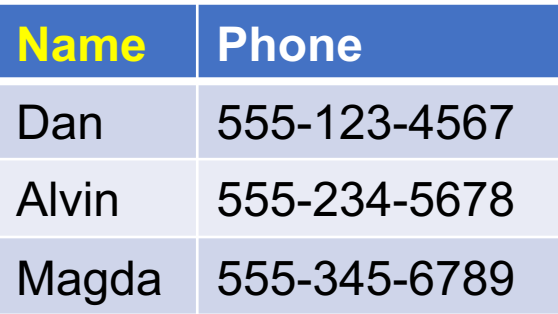

### **Orders**

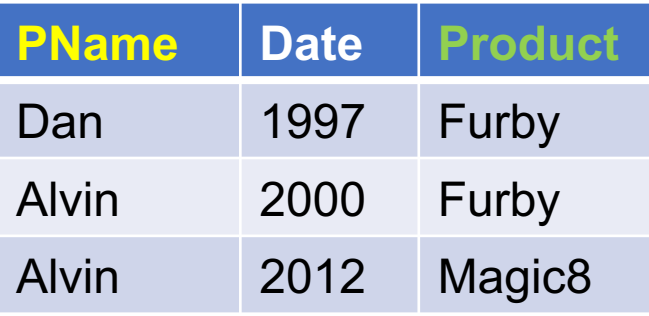

### Product

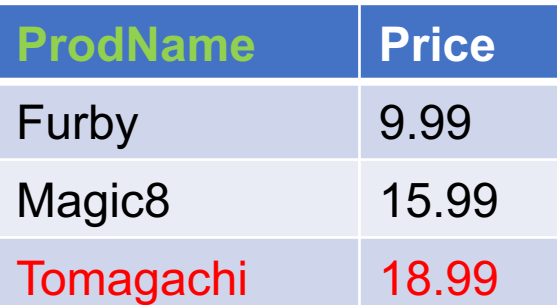

### How do we represent a many-to-many relationship?

Nest the data?  $Person \rightarrow Orders \rightarrow Product$ 

We might miss some products!  $\mathcal{R}_{\mathbf{z}}$ Product data will be duplicated!

### Person

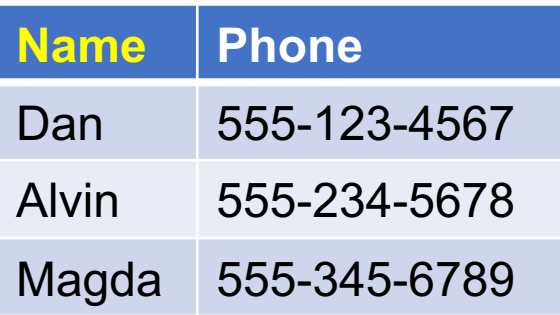

### **Orders**

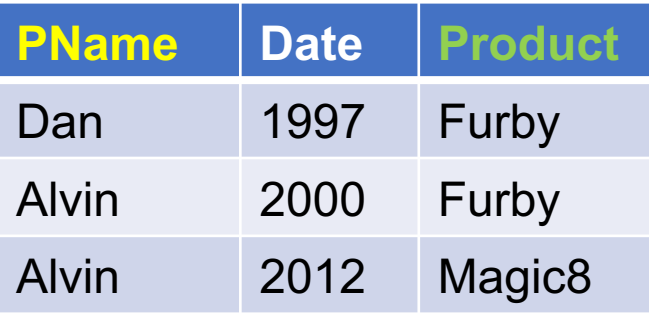

### Product

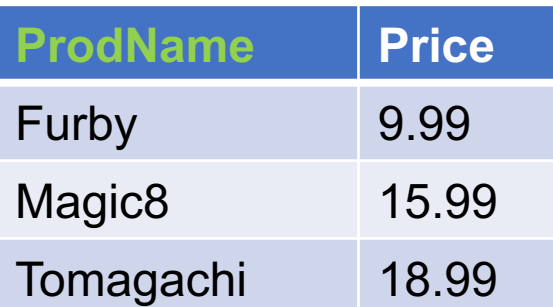

### How do we represent a many-to-many relationship?

Nest the data? Product  $\rightarrow$  Orders  $\rightarrow$  Person

### Person

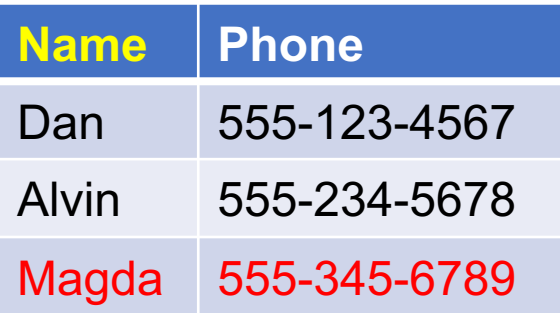

### **Orders**

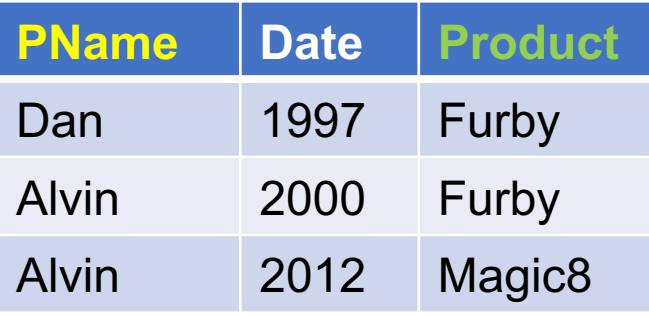

### Product

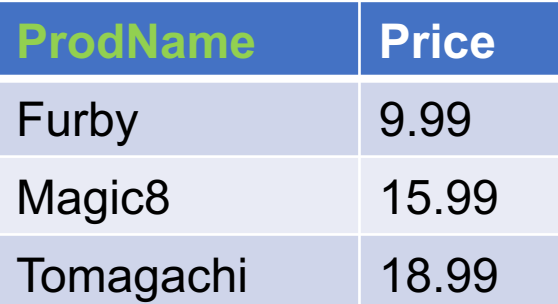

### How do we represent a many-to-many relationship?

Nest the data? Product  $\rightarrow$  Orders  $\rightarrow$  Person

We might miss some people!  $\mathbf{g}$ People data will be duplicated!

### Person

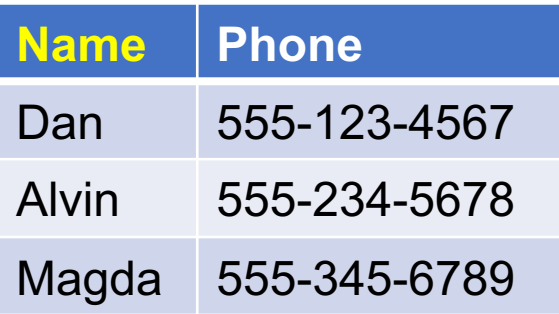

### **Orders**

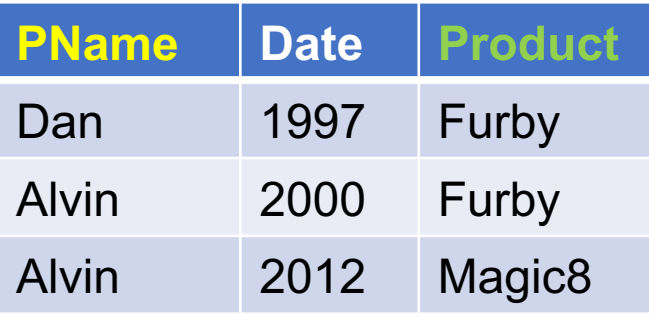

### Product

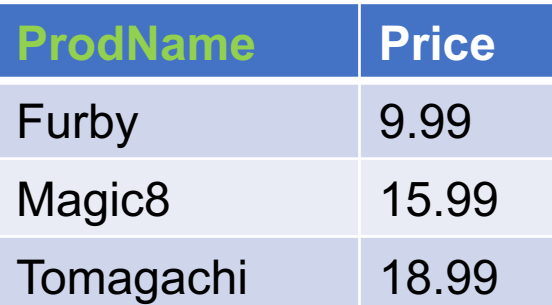

### How do we represent a many-to-many relationship?

Convert each table to a separate array/document?

### Person

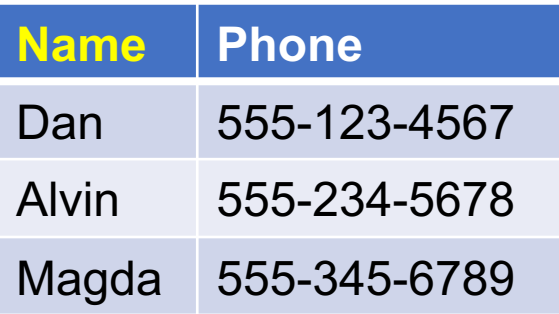

### **Orders**

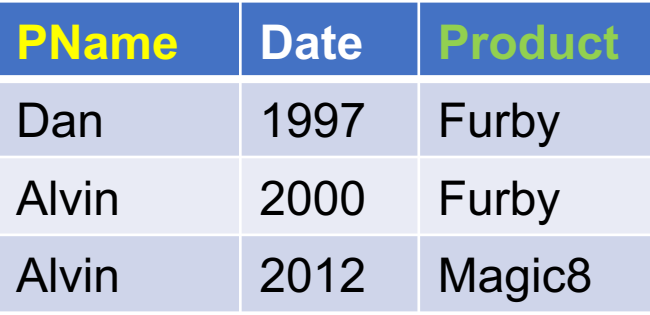

### Product

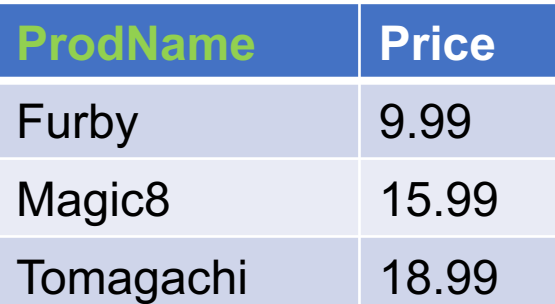

### How do we represent a many-to-many relationship?

Convert each table to a separate array/document?

We wanted to avoid joining in the first place!

# Summary of Semistructured Data

### § **Self-describing**

• Data and its schema presented together

### § **Irregular/flexible**

- Missing attributes
- Repeated attributes (or arrays)
- Attribute may have different types in different objects
- § **1-to-many relationships:** very natural
- § **Many-many relationships:** cumbersome

## AsterixDB and SQL++

- AsterixDB as a case study of Document Store
	- Semi-structured data model in JSON
	- **Introducing AsterixDB and SQL++**

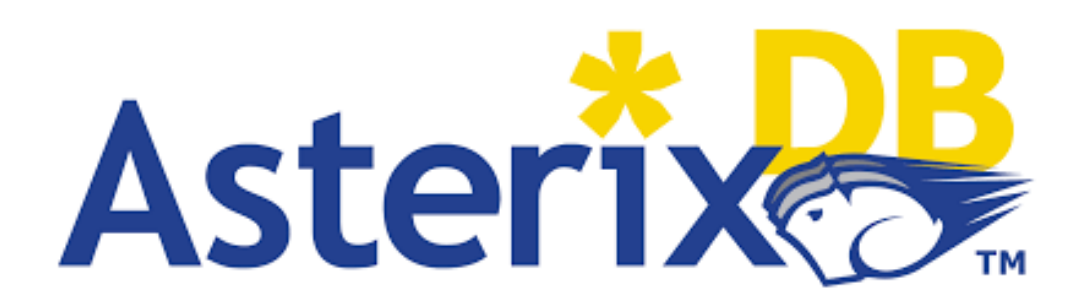

# The 5 W's of AsterixDB

- $\blacksquare$  Who
	- M. J. Carey & co.
- What
	- "A Scalable, Open Source DBMS"
	- It is now also an Apache project
- § Where
	- UC Irvine, Cloudera Inc, Google, IBM, …
- § When
	- 2014
- § Why
	- To develop a next-gen system for managing semistructured data

# The 5 W's of SQL++

- $\blacksquare$  Who
	- K. W. Ong & Y. Papakonstantinou
- What
	- A query language that is applicable to JSON native stores and SQL databases
- § Where
	- UC San Diego
- § When
	- 2015
- § Why
	- Stand in for other semi-structured query languages that lack formal semantics.

# Why We are Choosing SQL++

### ■ Strong foundations

- Original paper: https://arxiv.org/pdf/1405.3631.
- Nested relationa[l algebra\\*:](https://partiql.org/)  https://dl.acm.org/citation.cfm?id=588133

### • Many systems adopting or converging to SQL

- Apache AsterixDB
- CouchBase (N1QL)
- Apache Drill
- Snowflake
- Amazon Partiql, https://partiql.org/

\* There are much better papers on Nested Relational Algebra

## Asterix Data Model (ADM)

- ADM = nearly identical to JSON
- § Adds: **multiset** or **bag**
	- Encapsulated by double curly braces  $\{\{\}\}$
- § Adds: **universally unique identifier (uuid)**
	- Ex: 123e4567-e89b-12d3-a456-426655440000
	- Useful for auto-generating unique keys

# Introducing the New and Improved SQL++

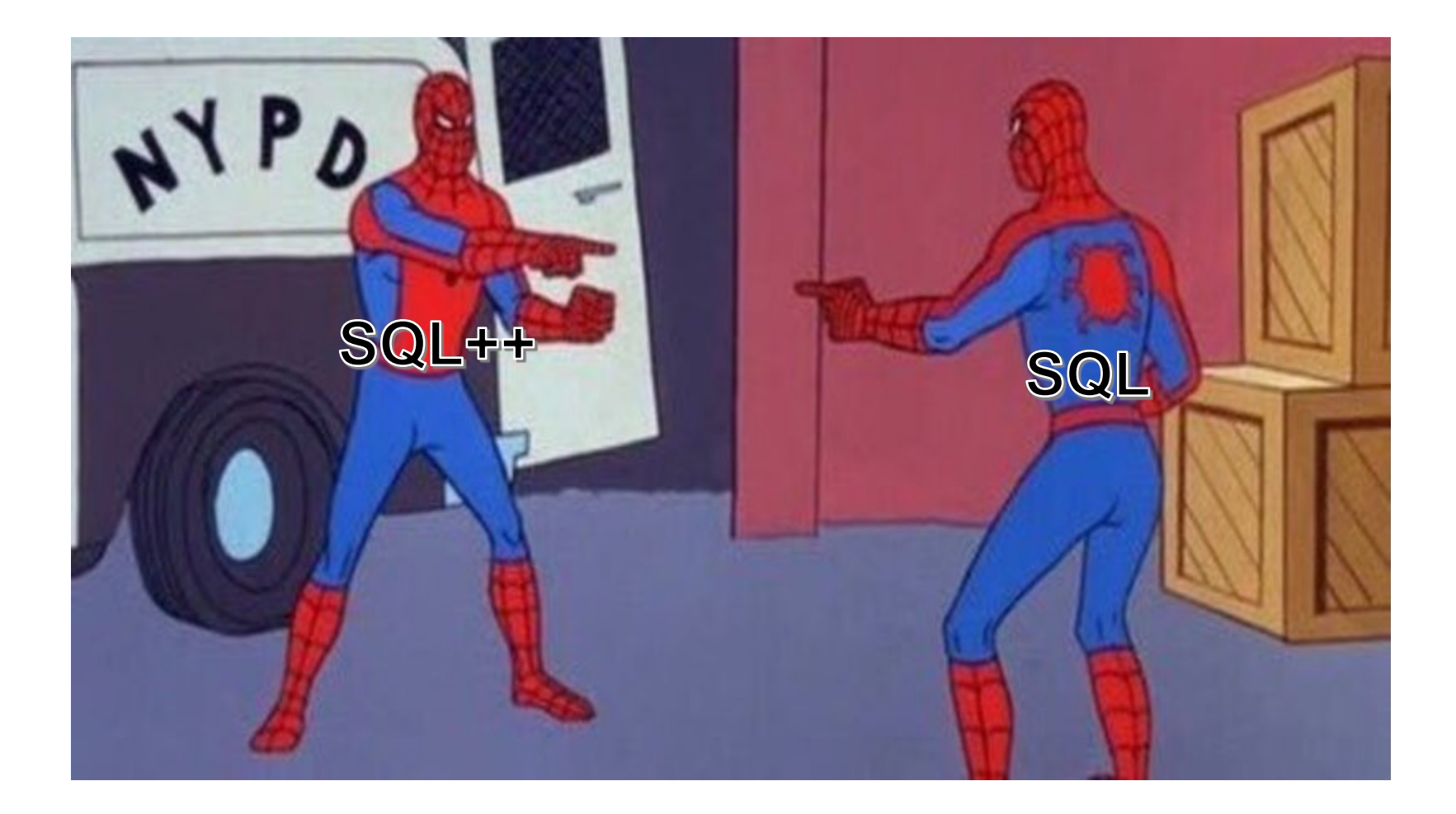

### SQL++ Mini Demo

Demo Time!

# Installing AsterixDB

(Details in HW7 spec)

**Download** from https://asterixdb.apache.org/download.html

**Start** local cluster from: <asterix root>/opt/local/bin/start-sample-clus

**Run** by typing this in your browser: 127.0.0.1:19002

**Stop** cluster when you're done: <asterix root>/opt/local/bin/stop-sample-clus

```
SELECT x.phone
   FROM [
           {"name": "Dan", "phone": [300, 150]},
           {"name": "Alvin", "phone": 420}
        ] AS x;
```

```
SELECT x.phone
   FROM [
           {"name": "Dan", "phone": [300, 150]},
           {"name": "Alvin", "phone": 420}
        ] AS x;
-- output, same for-loop semantics like in SQL
-- array data
/*
{ "phone": [300, 150] }
{ "phone": 420 }
*/
```

```
SELECT x.phone
   FROM {{
           {"name": "Dan", "phone": [300, 150]},
           {"name": "Alvin", "phone": 420}
        }} AS x;
```

```
SELECT x.phone
   FROM {{
           {"name": "Dan", "phone": [300, 150]},
           {"name": "Alvin", "phone": 420}
        }} AS x;
```
- -- same output as array data
- -- multiset data

```
-- error
SELECT x.phone
   FROM {"name": "Dan", "phone": [300, 150]} AS x;
-- output
-- trying to query an object
/*
Type mismatch: function scan-collection expects its 
1st input parameter to be type multiset or array, 
but the actual input type is object 
[TypeMismatchException]
*/
```

```
SELECT x.phone
   FROM [
           {"name": "Dan", "phone": [300, 150]},
           {"name": "Alvin", "phone": null}
        ] AS x;
```

```
SELECT x.phone
   FROM [
           {"name": "Dan", "phone": [300, 150]},
           {"name": "Alvin", "phone": null}
        ] AS x;
-- output, null works like in SQL
-- null values
/*
{ "phone": [300, 150] }
{ "phone": null }
*/
```

```
SELECT x.phone
   FROM [
           {"name": "Dan", "phone": [300, 150]},
           {"name": "Alvin"}
        ] AS x;
```
-- missing values

{ "phone": [300, 150] }

```
SELECT x.phone
   FROM [
           {"name": "Dan", "phone": [300, 150]},
           {"name": "Alvin"}
        ] AS x;
-- output, missing data is simply passed over (beware of typos!)
```
/\*

{ } \*/

```
SELECT x.fone -- intentional typo
   FROM [
           {"name": "Dan", "phone": [300, 150]},
           {"name": "Alvin", "phone": 420}
        ] AS x;
```

```
SELECT x.fone -- intentional typo
   FROM [
           {"name": "Dan", "phone": [300, 150]},
           {"name": "Alvin", "phone": 420}
        ] AS x;
```

```
-- output, beware of typos! No errors are thrown
/*
{ }
{ }
*/
```

```
FROM [
           {"name": "Dan", "phone": [300, 150]},
           {"name": "Alvin", "phone": 420}
        ] AS x
WHERE is array(x.phone) OR x.phone > 100
 GROUP BY x.name, x.phone
HAVING x \cdot name = "Dan" OR x \cdot name = "Alvin"
SELECT x.phone
ORDER BY x.name DESC;
```

```
FROM [
            {"name": "Dan", "phone": [300, 150]},
            {"name": "Alvin", "phone": 420}
        ] AS x
WHERE is array(x.\text{phone}) OR x.\text{phone} > 100GROUP BY x.name, x.phone
HAVING x \cdot name = "Dan" OR x \cdot name = "Alvin"
SELECT x.phone
ORDER BY x.name DESC;
-- output:
/*
{ "phone": [300, 150] }
{ "phone": 420 }
*/
```
# Next Time

- § Patterns in querying semi-structured data
- § SQL++ behind the mask

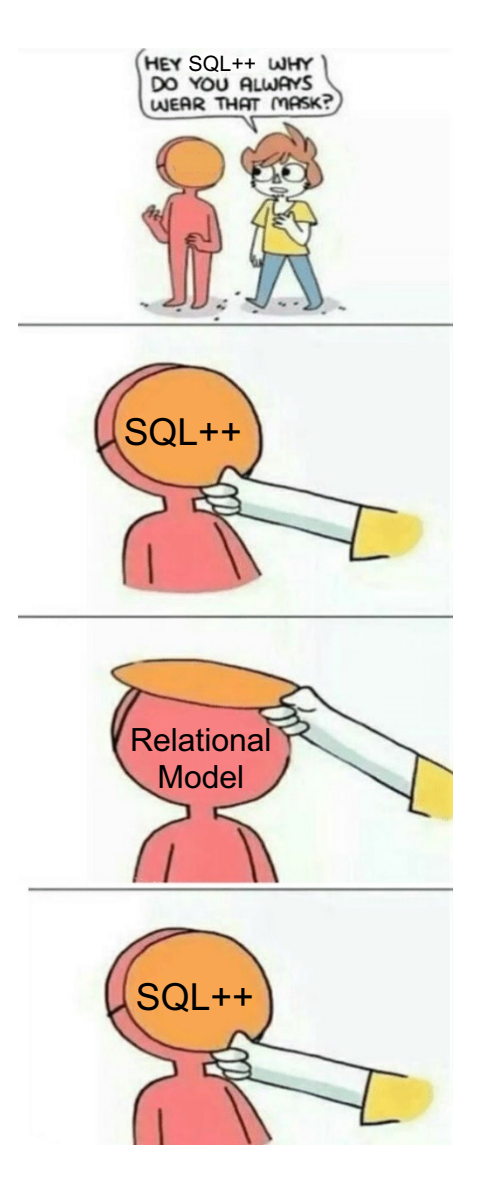